## **NOTICE**

## THIS DOCUMENT HAS BEEN REPRODUCED FROM MICROFICHE. ALTHOUGH IT IS RECOGNIZED THAT CERTAIN PORTIONS ARE ILLEGIBLE, IT IS BEING RELEASED IN THE INTEREST OF MAKING AVAILABLE AS MUCH INFORMATION AS POSSIBLE

# **NASA Technical Memorandum 83876**

## **State-Variable Analysis of Non-linear Circuits with a Desk Computer**

(NASA-TH-83876) **STATE-VARIABI** YSIS OF NON-LINEAR CIRCUITS WITH A DESK COMPUTER (NASA) 37 p HC A03/HF A01 **CSCL 09C** 

N82-17440

**Unclas**  $G3/33$ 11740

Dr. Edwin Cohen

**JULY 1981** 

I

**National Aeronautics and** Soace Administration

Goddard Space Filght Center Greenbelt, Maryland 20771

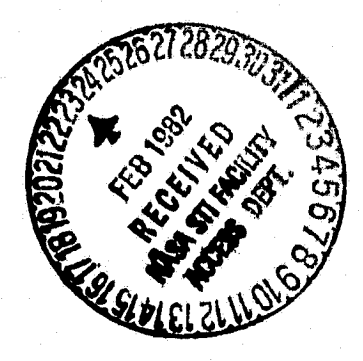

#### **STATE-VARIABLE ANALYSIS OF NONLINEAR CIRCUITS WITH A DESK COMPUTER**

 $\hat{f}_j$ 

**Dr. Edwin Cohen Professor of Electrical Engineering New Jersey Institute of Technology**

**July 1981 <sup>l</sup>**

### TABLE OF CONTENTS

Page

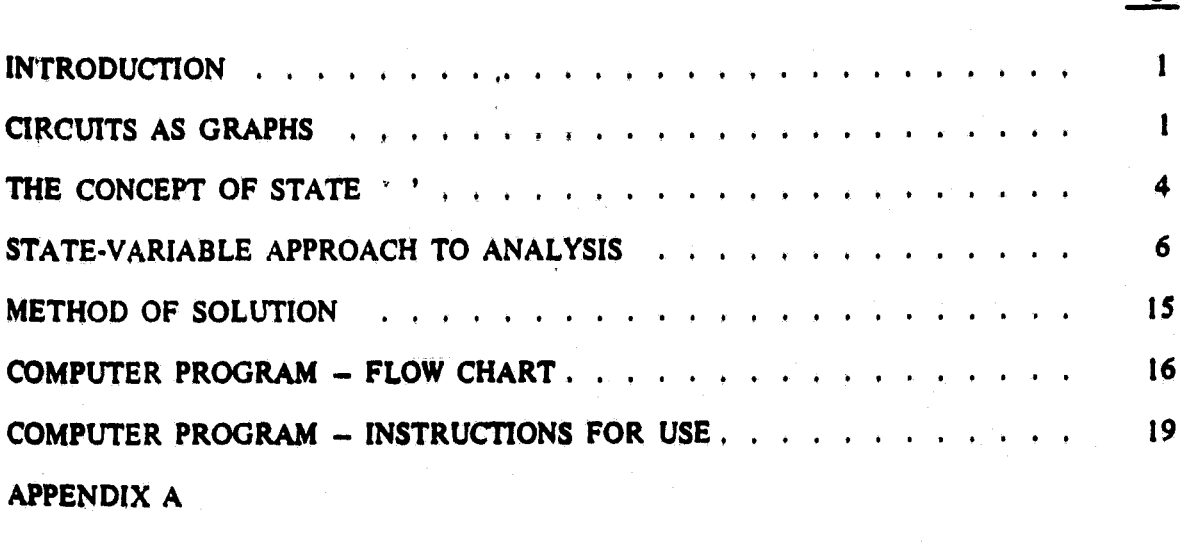

**APPENDIX 8**

 $\ddot{\circ}$ 

 $\frac{1}{\sqrt{2}}$ 

## **FIGURES**

 $\hat{C}$ 

ĴЙ

 $\hat{y}$ 

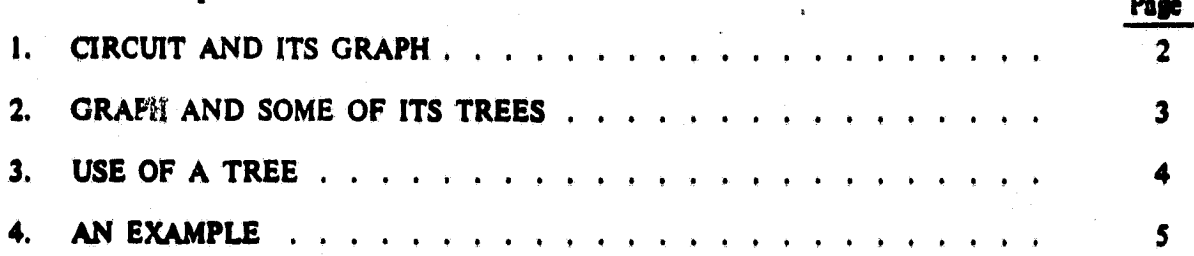

#### **STATE-VARIABLE ANALYSIS OF NON-LINEAR CIRCUITS WITH A DESK COMPUTER**

#### **INTRODUCTION**

**k**

**This work was prompted by the need to analyze the transient performance of the <sup>=</sup> power regulator unit for the multi-mission modular spacecraft, in particular under the condition of short-circuit failure of the switching transistor of a power module. Due to the nonllnearities introduced by the filter inductors and by the solar array characteristics, the state variable programs available for desk computers could not 'be used. The purpose of this work is to fill up this void and to be general enough to handle most nonlinear circuit or system- analyses.**

**The nonlinearities considered here are not restricted to any particular circuit element. They may arise from any passive or active source. What the program needs is the fundamental relationship governing each nonlinearity in the form of points on a curve; for example, the flux Unkage-current relationship of a nonlinear inductance or the voltage-current relation- Example 5** of a source.

**The starting point of the program is a set of first-order differential equations and algebraic equations describing the system. That is provided by the user. It was therefore deemed useful to include in this document the methodology of writing equations directly from a simple examination of a circuit. Examples have been included, where appropriate, in order to illustrate such methodology.**

**The program is interactive and offers many options to the user, among which is plotting of the results. It was used very successfully for the transient analysis of the power module mentioned above.**

#### **Circuits As Graphs**

**The graph representation of a circuit enables focusing on the manner in which the various elements of the circuit are interconnected. Each node of the circuit has its counterpart in the graph, a node being the point at which two or more circuit elements join. For the**

 $\mathbf{I}$ 

purposes of this analysis, all sources (voltage or current) are considered by themselves, dissociated from any other circuit elements; besides, their values are presumed to be variable. Any passive circuit elsment (resistance, inductance or capacitance) found connected in parallel with a voltage source or in series with a current source may be removed as it has no bearing on the analysis at hand. **The graph** of the circuit is then obtained by representing each circuit element, except those removed, by a line (edge) joining the **nodes** at the terminals of that element. This is illustrated in Fig. 1.

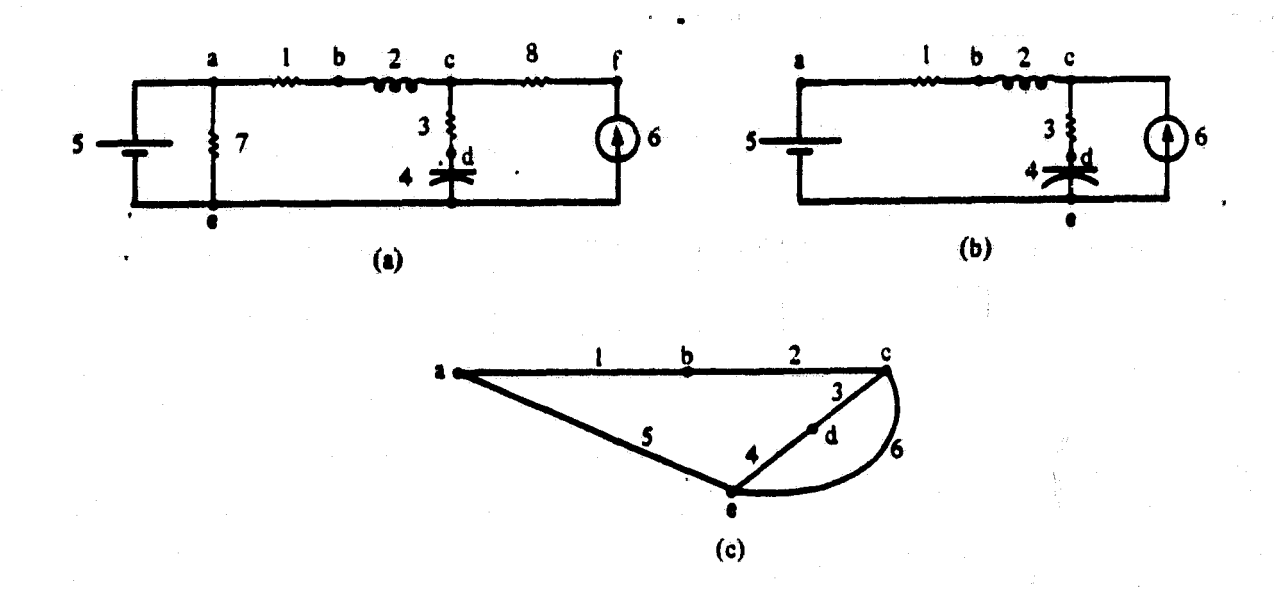

Figure 1. Circuit and its graph. **(a) Original** circuit (b) Modified circuit where elements 7 and 8 are dropped because they were in parallel with a voltage source and series with a current source, respectively. (c) Circuit graph with S nodes and 6 edges.

The tree of a graph is obtained, using the following procedure. Starting out with the node configuration only, enough edges are subsequently added to interconnect the **nodes** without forming any closed paths. The **edges** forming a tree are called tree branches and the **remaining edged are** called links. It is, in **general,** possible to derive a large variety of trees from a graph as illustrated in Fig. 2. In (b) the tree branches are

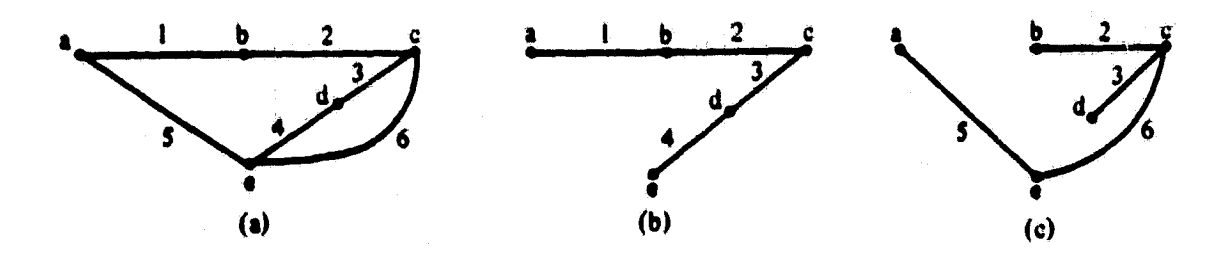

Figure 2. Graph and some of its trees. (a) Original graph. (b) & (c) Possible, but not all, trees.

1, 2, 3, and 4, while the links are S and 6. In (c) 2, 3, S, and 6 are tree branches, 1 and 4 are links.

Due to Kirchhoff's voltage law  $(KVL)$ , the tree branch voltages may be considered independent variables. The addition of any link to a tree produces a unique closed path. This enables the  $\kappa$ -riting of a link voltage in terms of a unique combination of tree branch voltages. Thus, in the tree of Fig. 2(b), the voltage of 'link S can be expressed in terms of the voltages of branches 1, 2, 3, and 4, while the voltage of link 6 depends on branch voltages 3 and 4. In Fig. 2(c), link I needs branches 2, S, and 6 for its voltage, and link 4 branches 3 and 6. Each link can thus be associated with a unique set of tree branches, namely, those branches which He along the closed path defined by the link, and form a "tie set." See Fig. 3(a).

Likewise, each tree branch may be associated with a unique set of links to form a "cut set" as follows. A closed surface can be found, crossed by that tree branch alone, such that the tree nodes are split into two distinct groups. The links crossing that surface are those associated with the tree branch. For the tree of Fig. 2(b), the following associalions hold, as illustrated in Fig. 3(b):

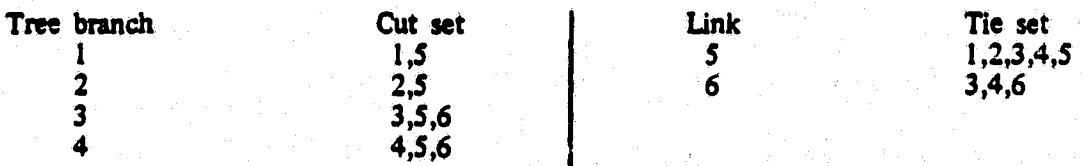

For the tree of Fig.  $2(c)$ , the associa/ions are:

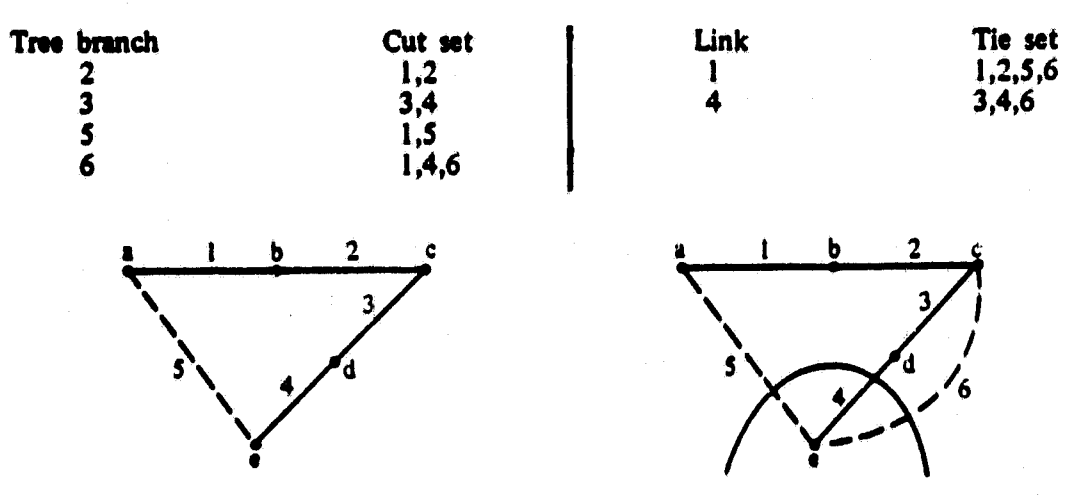

Figure 3. Use of a tree in defining:  $(a)$  link voltage,

(b) tree branch current.

#### The Concept of State

At any instant of time, the amount of energy stored in an energy-storing element is an indication of the "state" of that element. In a capacitance the energy stored is  $\frac{1}{2}$  C v<sup>2</sup>, in an inductance it is  $h/2$ . Thus, the voltage v may be considered the state of a capacitance, describing completely its present, independent of its past. Similarly, the current i may be considered the state of an inductance.

The transition of an element from one state to another requires the flow of energy into or out of the element, i.e. a certain behavior of the electrical quantity which is not descriptive of its state. In the case of a capacitance, the transition from a voltage  $v_1$ to a voltage  $v_2$  necessitates a flow of current whose behavior in time is responsible for taking the capacitance from the first state to the second. An inductance undergoes a transition from a state  $i_1$ , to a state  $i_2$  on the heels of a voltage performance in time.

From a different standpoint, it can be said that a knowledge of the behavior of the current of a capacitance between two instants of time  $t_1$  and  $t_2$  is not enough to determine the voltage (state) of the capacitance at time  $t_2$ ; it is essential to know also

the state from which it started, i.e. the voltage at  $t_1$ . The same holds true for an inductance where the voltage variations across it between times  $t_1$  and  $t_2$  cannot determine its state  $i<sub>2</sub>$  unless its state  $i<sub>1</sub>$  is known. As for a resistance, no particular behavior in time is needed of either of its electrical quantities, i and v. It is a memoryless element with no need for a concept of transition. The idea of state is therefore foreign to It. Let us move on now to a more complex configuration, the circuit.

The state of a circuit may be conceived as the set of states of all of its energy-storing elements. The, electrical quantities, which are capable of effecting a transition of the circuit from one state to another (the capacitance currents and the inductance voltages) are interrelated by the circuit topology and file source values. Those electrical quantities may be obtained at any time if the state of the circuit and the source values are known. As an example, the circuit of Fig.  $4(a)$  is in the following state at  $t = 0.1$  second:

Voltage across  $C = 3 V$ <br>Current through  $L = 0.2 A$ Current through L

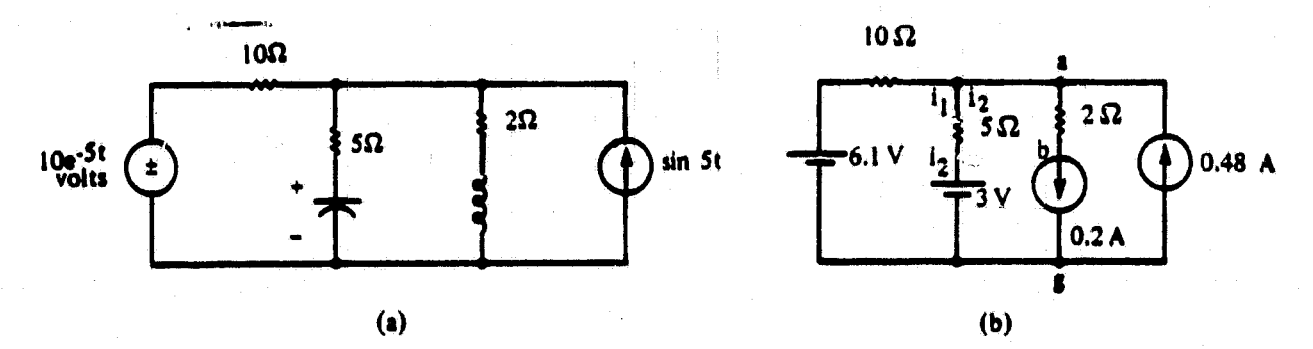

Fig. 4. An example: (a) the circuit at any time;

(b) the circuit at  $t = 0.1$  s.

This state and the source values are shown in Fig. 4(b). Using simple do circuit analysis techniques, the following results are obtained:

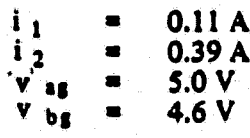

The capacitance current and the inductance voltage at  $t = 0.1$  s are thus known, namely, 0.39 A and 4.6 V, respectively. The transition to the "next" circuit state can then presumably be determined. and 4.6 V, respectively. The transition to the "next" circuit state can then<br>presumably be determined.<br>In the equivalent circuit of Fig. 4(b), no distinction is made, or is necessary, between<br>the 6.1 V of the source and t

In the equivalent circuit of Fig. 4(b), no distinction is made, or is necessary, between the source and the 0.2 A of the inductance state. It is therefore convenient to include the source variables, in the set defining the circuit state, as the augmented set permits the determination of the voltage and current of every element in the circuit.

#### State-Variable Approach to Analysis

In the sequel two assumptions are implicitly made for any circuit:

(a) no tie set contains only capacitances; (b) no cut set contains only inductances.

As a result, it is possible to find a tree where all the circuit capacitances are included, and none of the circuit inductances. To simplify this first analysis, resistances are assumed to be all tree branches or all links. Voltage sources are to belong to the tree, while current, sources have to be links. The state variables are then defined as the capacitance voltages, the inductance currents, and the source variables (voltage or current).

If the circuit is linear, the next step is to write a set of first -order differential equations for the state variables, obtained directly from KVL and Kirhoff's current law (KCL). For n state variables, denoted by  $X_1, X_2, ..., X_n$ , the rth equation is of the form:

 $\frac{dX_r}{dt}$  =  $a_{r1} X_1 + a_{r2} X_2 + ... + a_{rn} X_n$ 

There are n such equations, which in matrix form may be expressed as:

 $X = A X$ 

The detailed procedure now follows. First, if the resistances are tree branches, express their individual currents in terms of state-variable currents. The voltage is then the current expression multiplied by R. On die other hand, if the resistances are links, their individual voltages are expressed in terms of state-variable voltages. The current is then the voltage expression divided by R. In either cas/<sub>3</sub> both the voltage and current of each resistance may be expressed in terms of state variables only. And now the state equations.

**Each capacitance is a tree branch and its voltage v is a state variable. The derivative** dv/dt is equal to the capacitance current divided by C. Uzing the graph method described **above, the capacitance current may be expressed in terms of link currents, i.e. state variable currents only as sought. The same holds true for the inductances.**

Each inductance is a link and its current i is a state variable. The derivative di/dt is **equal to the inductance voltage divided by L. Using the graph method, the inductance voltage may be expressed in terms of tree-branch voltages, i .. state-variable voltages only.** Finally, a (set of) first-order differential equation(s) is obtained for each source, obviously **in terms of its own state varisb! (s) only. For more details concerning sources, see Hewlett-Packard manual for model 30 calculators, entitled "State Variables PAC," pages 36.37.**

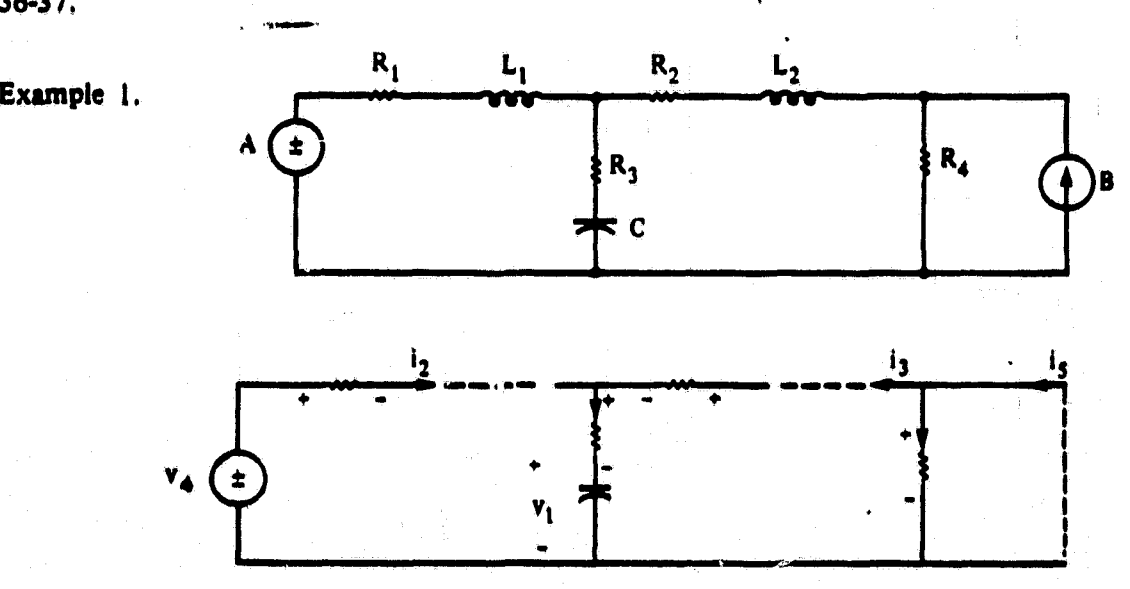

**tree (S state variables)**

**The sources are do with values A and B. A tree is formed including all capacitances, excluding all inductances, and including all resistances. The tree also 'includes the voltage**

source, but not the current source. All state variable polarities chosen arbitrarily.

| Resistance R <sub>1</sub> | : current      | $i_2$        |
|---------------------------|----------------|--------------|
| resistance R <sub>2</sub> | : current      | $i_3$        |
| resistance R <sub>3</sub> | : current      | $i_2 + i_3$  |
| resistance R <sub>4</sub> | : current      | $i_2 + i_3$  |
| Resistance R <sub>4</sub> | : current      | $-i_3 + i_5$ |
| voltage                   | R <sub>4</sub> | $-i_3 + i_5$ |

$$
\frac{dv_1}{dt} = \frac{1}{C} (i_2 + i_3)
$$
\n
$$
\frac{di_2}{dt} = \frac{1}{L_1} [-R_1 i_2 + v_4 - v_1 - R_3 (i_2 + i_3)]
$$
\n
$$
\frac{di_3}{dt} = \frac{1}{L_2} [R_4 (-i_3 + i_3) - v_1 - R_3 (i_2 + i_3) - R_2 i_3]
$$
\n
$$
\frac{dv_4}{dt} = 0
$$
\n
$$
\frac{di_5}{dt} = 0
$$

In matrix form,

 $\sim$   $\sim$ 

$$
\frac{1}{\frac{d}{dt}}\begin{bmatrix}\n\mathbf{v} & \mathbf{1} \\
\mathbf{i}_2 \\
\mathbf{i}_3 \\
\mathbf{v}_4 \\
\mathbf{j}_5\n\end{bmatrix} = \begin{bmatrix}\n0 & 1/C & 1/C & 0 & 0 \\
-1/L_1 & -(R_1 + R_3)/L_1 & -R_3/L_1 & 1/L_1 & 0 \\
-1/L_2 & -R_3/L_2 & -(R_4 + R_3 + R_2)/L_2 & 0 & R_4/L_2 \\
0 & 0 & 0 & 0 & 0 \\
0 & 0 & 0 & 0 & 0\n\end{bmatrix}\begin{bmatrix}\n\mathbf{v}_1 \\
\mathbf{i}_2 \\
\mathbf{i}_3 \\
\mathbf{v}_4 \\
\mathbf{j}_5\n\end{bmatrix}
$$

coefficient matrix

The initial state vector is

 $\mathbf{v}_1(0)$ 

R

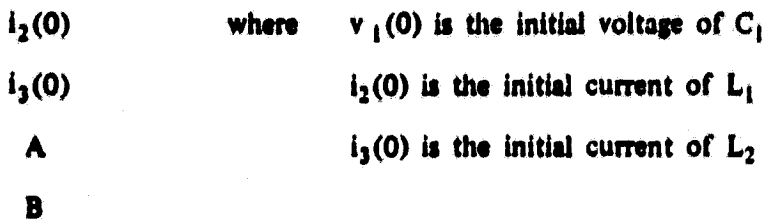

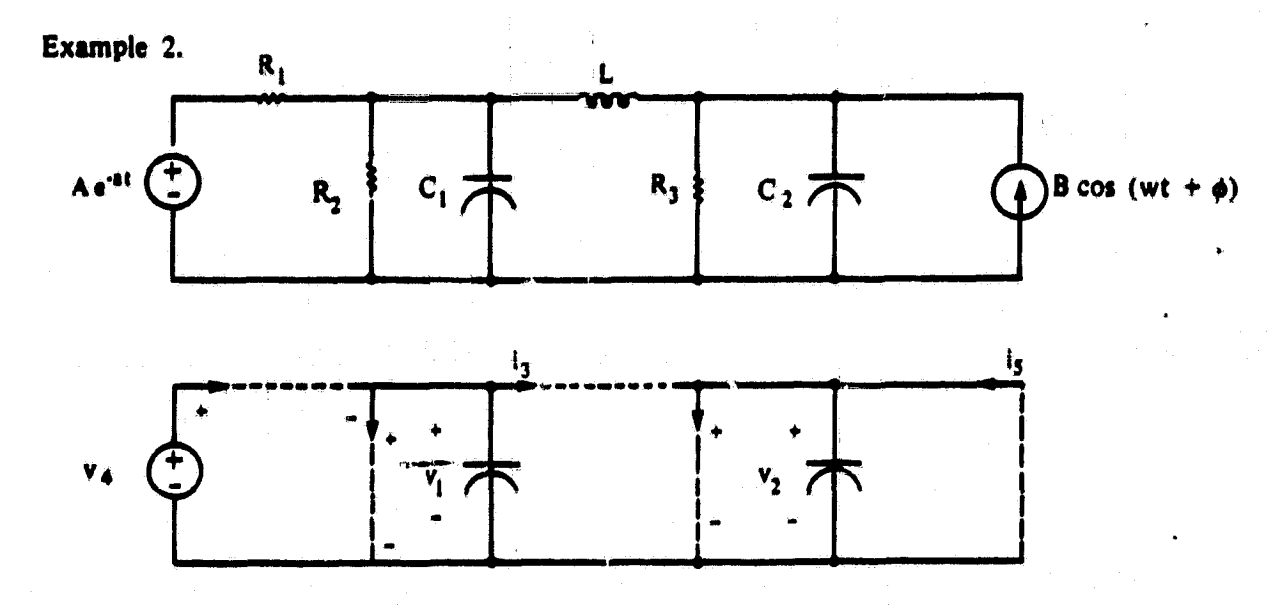

tree

Here all resistances are links.

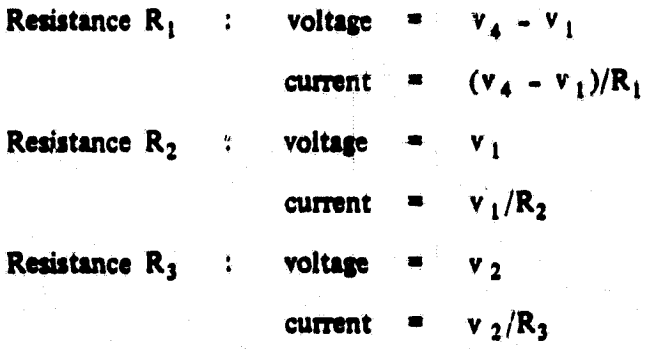

$$
\frac{dv_1}{dt} = \frac{1}{C_1} [(v_4 - v_{11})/R_1 - v_1/R_2 - i_3]
$$
\n
$$
\frac{dv_2}{dt} = \frac{1}{C_2} [i_3 - v_2/R_3 + i_5]
$$
\n
$$
\frac{di_3}{dt} = \frac{1}{L} [v_1 - v_2]
$$
\nfor voltage source  
\n
$$
\frac{di_3}{dt} = \frac{x_6}{6}
$$
\nfor current source, since  
\n
$$
\frac{di_5}{dt} / dt = -\omega B \sin(\omega t + \phi)
$$
\n
$$
\frac{dX_6}{dt} = -\omega^2 i_5
$$
\nIn matrix form,  
\nIn matrix form,

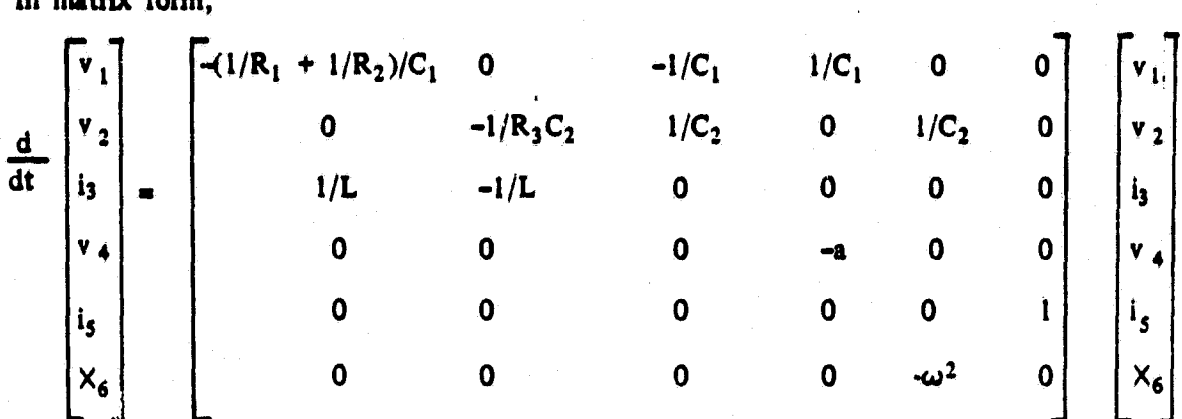

The initial state vector is

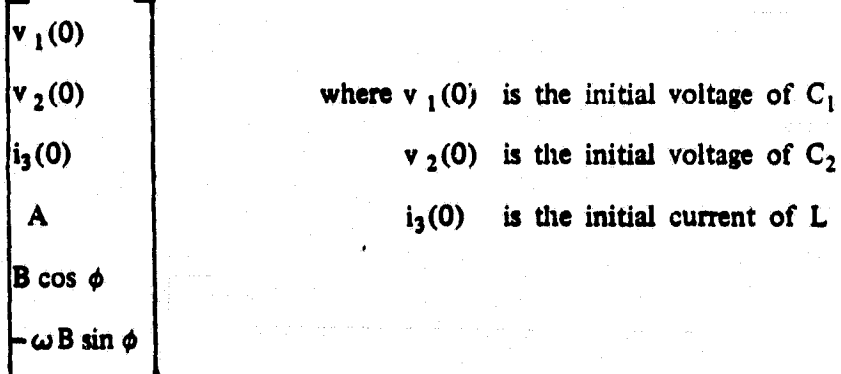

Concerning the status of resistances in a graph, it is not always possible to have them all either tree branches or links. A mix is the norm rather than the exception. In this

case consider temporarily that the voltages of tree-branch resistances and the currents of link resistances are state variables. Write an equation for the current of each tree-branch resistance and the voltage of each link resistance, using state variables only. Solve for the resistance state variables in terms of the remaining state variables,

a a shekara ta 1980 haɗa ta 1980 haɗa ta 1980 haɗa ta 1980 haɗa ta 1980 haɗa ta 1980 haɗa ta 1980 haɗa ta 1980 h

i i T

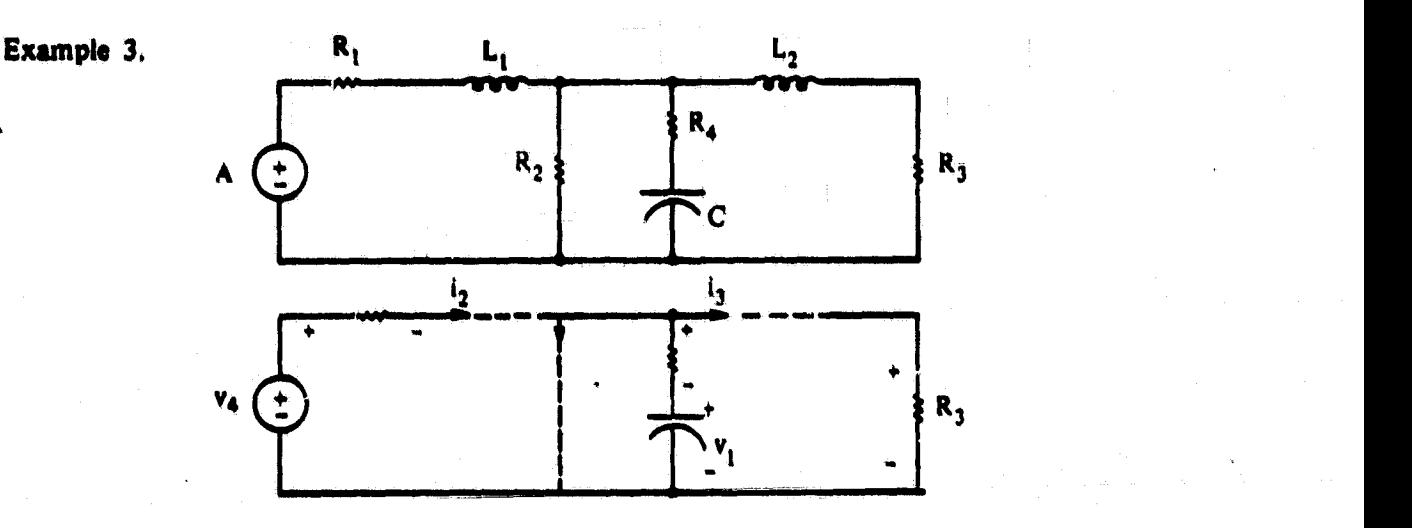

tree

Let the temporary state variables be  $v_5$  for R<sub>1</sub>,  $i_6$  for R<sub>2</sub>,  $v_7$  for R<sub>3</sub>, and  $v_8$  for R<sub>4</sub>.

 $v_s/R_1 = i_2$   $v_s = R_1i_2$  $i_6 R_2$  =  $v_8 + v_1$ <br> $i_6 R_2$  =  $v_8 + v_1$ <br> $i_6 R_3$ 2<br> $s^*$   $v_1$  $v_{7}/R_3$  =  $v_3$  +  $v_1$ <br>  $v_{7}/R_3$  =  $i_3$ <br>  $v_{7}$  =  $R_3i_3$  $V_8/R_4$  =  $i_2 - i_6 - i_3$   $V_8/R_4 + i_6 = i_2 - i_3$ 

Solve for  $v_5$ ,  $t_6$ ,  $v_7$ , and  $v_8$ .

$$
v_5 = R_1i_2
$$
  
\n
$$
i_6 = \frac{1}{R_2 + R_4} v_1 + \frac{R_4}{R_2 + R_4} i_2 - \frac{R_4}{R_2 + R_4} i_3
$$
  
\n
$$
v_7 = \frac{R_3i_3}{R_1 + R_4}
$$
  
\n
$$
v_8 = -\frac{R_4}{R_2 + R_4} v_1 + \frac{R_2R_4}{R_2 + R_4} i_2 - \frac{R_2R_4}{R_2 + R_4} i_3
$$

The previous procedure is now followed.

Resistance R<sub>1</sub> : current = 
$$
i_2
$$
  
\n*veltage* = R<sub>112</sub>  
\nResistance R<sub>2</sub> : current =  $\frac{1}{R_2 + R_4}$   $v_1 + \frac{R_4}{R_2 + R_4}$   $i_2 - \frac{R_4}{R_2 + R_4}$   $i_3$   
\n*voltage* =  $\frac{R_2}{R_2 + R_4}$   $v_1 + \frac{R_2R_4}{R_2 + R_4}$   $i_2 - \frac{R_2R_4}{R_2 + R_4}$   $i_3$   
\nResistance R<sub>3</sub> : current =  $i_3$   
\n*voltage* = R<sub>3</sub> $i_3$   
\nResistance R<sub>4</sub> : current =  $-\frac{1}{R_2 + R_4}$   $v_1 + \frac{R_2}{R_2 + R_4}$   $i_2 - \frac{R_2}{R_2 + R_4}$   $i_3$   
\n*voltage* =  $-\frac{R_4}{R_2 + R_4}$   $v_1 + \frac{R_2R_4}{R_2 + R_4}$   $i_2 - \frac{R_2R_4}{R_2 + R_4}$   $i_3$   
\n $\frac{dv_1}{dt} = \frac{1}{C}$   $\begin{bmatrix} i_2 - \frac{1}{R_2 + R_4}$   $v_1 - \frac{R_4}{R_2 + R_4}$   $i_2 + \frac{R_4}{R_2 + R_4}$   $i_3 - i_3 \end{bmatrix}$   
\n $\frac{di_2}{dt} = \frac{1}{L_1}$   $\begin{bmatrix} R_1i_2 + v_4 - v_1 + \frac{R_4}{R_2 + R_4}$   $v_1 - \frac{R_2R_4}{R_2 + R_4}$   $i_2 + \frac{R_2R_4}{R_2 + R_4}$   $i_3 + v_1 - R_3i_3 \end{bmatrix}$   
\n $\frac{dv_4}{dt} = 0$ 

Notice that in all the state equations written so far the differentiated variables were the state variables. This is always true of linear systems, not necessarily true of nonlinear systems. For the latter a distinction is made between the differentiated variables and the state variables. The state equations take the form  $\dot{X}' = A X$  instead of  $\dot{X} = A X$ . The basic equation characterizing an inductance is  $v = d\lambda/dt$ , where  $\lambda$  is the coil flux linkage. If  $\lambda$  is produced by a coil current i, then the inductance  $L = \lambda / L$ . L is not constant unless  $\lambda$  is directly proportional to i, in which case  $v = d\lambda/dt = d(Li)dt = L di/dt$ . For a magnetic core whose B-H curve is available, the  $\lambda - i$  relationship is derived in the following manner,

 $\lambda = N\phi = (NA) B$ 

 $i = (R/N)$  H

where  $\overrightarrow{N}$  is the number of turns of the coil,<br>A is the cross-section of the magnetic A is the cross-section of the magnetic core in  $m^2$ <br>2 is the mean length of the magnetic core in m.

is the mean length of the magnetic core in m.

In setting up the state equation of an inductance, write  $d\lambda/dt$  in terms of the state variables using KVL. For a nonlinear inductance, the differentiated variable is thus  $\lambda$ , and the state variable i.

The above expressions for  $\lambda$  and i are based on SI units, i.e. B is in tesla (weber/m<sup>2</sup>) and H in ampere/meter. The B-H curve is often available in cgs units. In that case,

 $\lambda$  = (NA x 10-8) B

i =  $[2/(0.4\pi N)]$  H

- where  $\overrightarrow{A}$  is in square centimeter,<br> $\overrightarrow{R}$  is in centimeter.
	- $9$  is in centimeter,<br>B is in gauss.
	- B is in gauss,<br>H is in oerste

is in oersted.

As for a capacitance, the basic equation-is  $\vec{r} = \frac{dq}{dt}$ , where q is the charge in coulomb on the plates of the capacitance. Mie charge is related to voltage across the capacitance by  $q = Cv$ , where C is the capacitance in farad. If C is constant (linear capacitance), then  $i = C dv/dt$ ; otherwise, the relationship between q and v must be known. In setting up the state equation, write  $dq/dt$  in terms of the state variables using KCL. For a nonlinear capacitance, the differentiated variable is thus q and the state variable v

For a resistance  $v = Ri$ . If R is not constant (nonlinear resistance), one of its electrical quantities is taken as a state variable. If the resistance is a tree branch, its state variable is the voltage. If the resistance is a link, its state variable is die current. In either case, the other electrical quantity is expressed in terms of the state variables of the whole problem, using KVL in case of a link, KCL in case of a tree branch. This other quantity is obviously not differentiated.

#### Example 4,

Consider the circuit of example 1 in this section. Let C,  $L_i$ , and R<sub>4</sub> be nonlinear. Using the same tree, assign voltage  $v_6$  to  $R_4$ .  $v_6$  is a state variable since  $R_4$  is a tree branch. The state equations become:

$$
\frac{dq_1}{dt} = i_2 + i_3
$$
\n
$$
\frac{d\lambda_2}{dt} = -R_1 i_2 + v_4 - v_1 - R_3 (i_2 + i_3)
$$
\n
$$
\frac{di_3}{dt} = \frac{1}{L_2} [v_6 - v_1 - R_3 (i_2 + i_3) - R_2 i_3]
$$
\n
$$
\frac{dv_4}{dt} = 0
$$
\n
$$
\frac{di_5}{dt} = 0
$$
\n
$$
i_6 = -i_3 + i_5
$$

In matrix form,

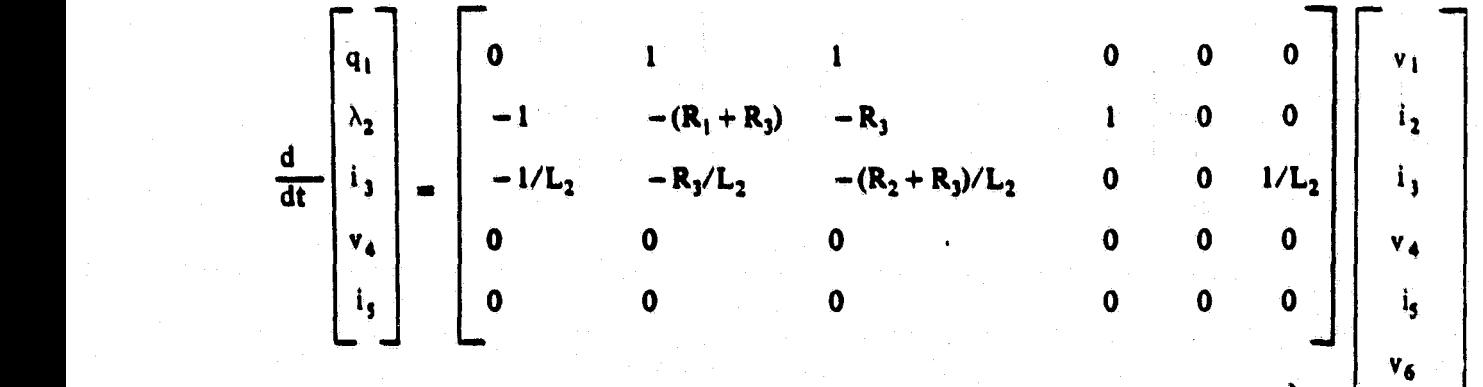

or  $\dot{X}' = AX$ 

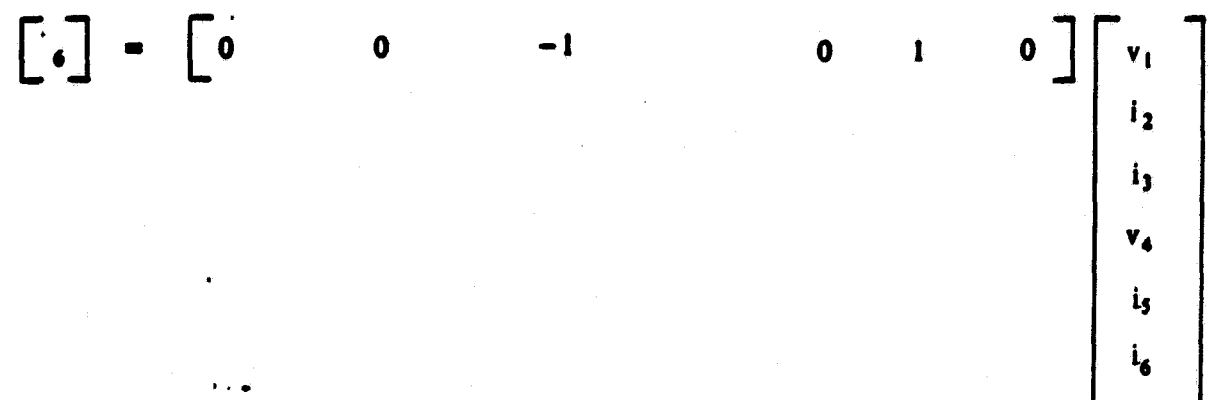

 $\hat{O}$ 

or  $X'' = RX$ 

NOTE; It is recommended that a tree be chosen such that a nonlinear resistance which is a link be not associated with a loop (tie set) containing another nonlinear resistance. Likewise, a nonlinear resistance which is a tree branch should preferably not be associated with a cut set containing another nonlinear resistance.

#### Method of Solution

From the initial state vector  $\underline{X}(0)$  and the curves of the nonlinear elements, the initial values of the differentiated variables  $\underline{X}'(0)$  are obtained. The time interval of interest is now divided into equal increments  $\Delta t$ , small enough not to impair the accuracy of the solution, yet large enough not to cause the computer to take too long in reaching that solution. Increments of the differentiated variables are obtained:

$$
\Delta \underline{X}' (\Delta t) = \underline{A} \underline{X}(0) \Delta t
$$

The values of the differentiated variables at time  $\Delta t$  are:

$$
\underline{X'} (\Delta t) = \underline{X'} (0) + \Delta \underline{X'} (\Delta t)
$$

Using the curves of the nonlinear elements, one can now obtain the state variable values at time  $\Delta t$ , namely,  $\widetilde{X}(\Delta t)$ . If no nonlinear resistances exist, then  $X(\Delta t) = \frac{\widetilde{X}}{\Delta t}$ . Otherwise, obtain  $X''(\Delta t) = R \widetilde{X}(\Delta t)$ 

is

**Using the curves of the nonlinear resistances, a further update of the state variables**  $\chi$  ( $\Delta t$ ) is obtained, namely,  $\times$  ( $\Delta t$ ).

 $X(\Delta t)$  is now taken as the **initial state vector and the same procedure is repeated to obtain**  $\times$  (2 $\Delta$ t), and so on.

The outputs at any time  $\kappa \Delta t$  are given by  $\underline{Y}$  ( $\kappa \Delta t$ ) = <u>B</u>  $\underline{X}$  ( $\kappa \Delta t$ ) where  $\underline{Y}$  is **the output vector and B the transmission matrix. Each output is a linear combination** of the state variables. Thus, each row of **B**, say row i, contains the coefficients relating **output i to the state variables.**

**Computer Program — Flow Chart**

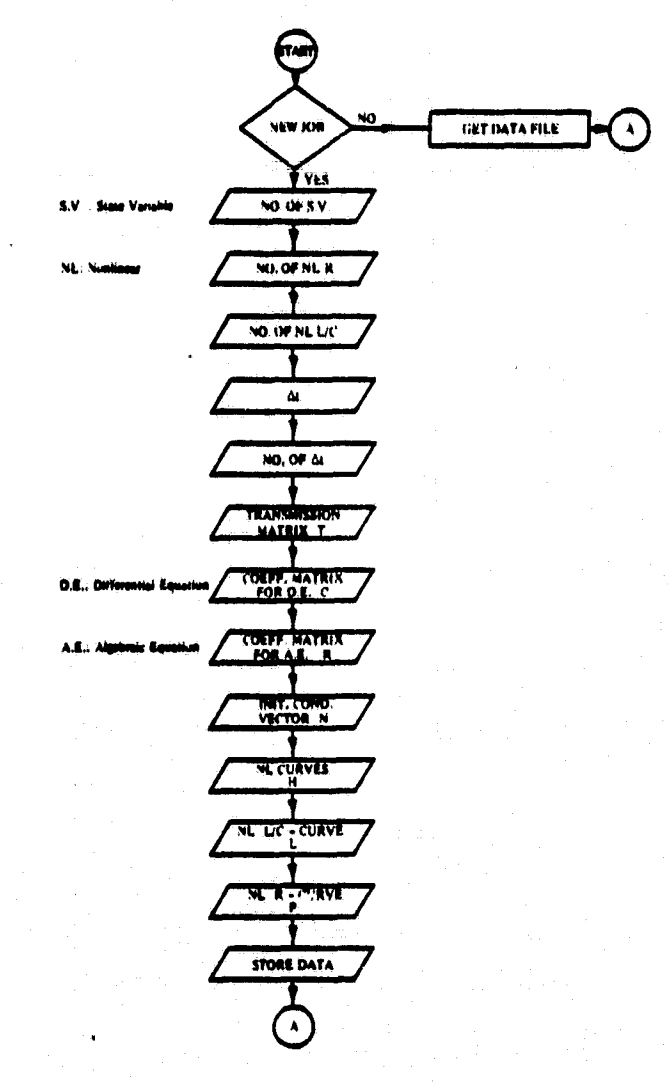

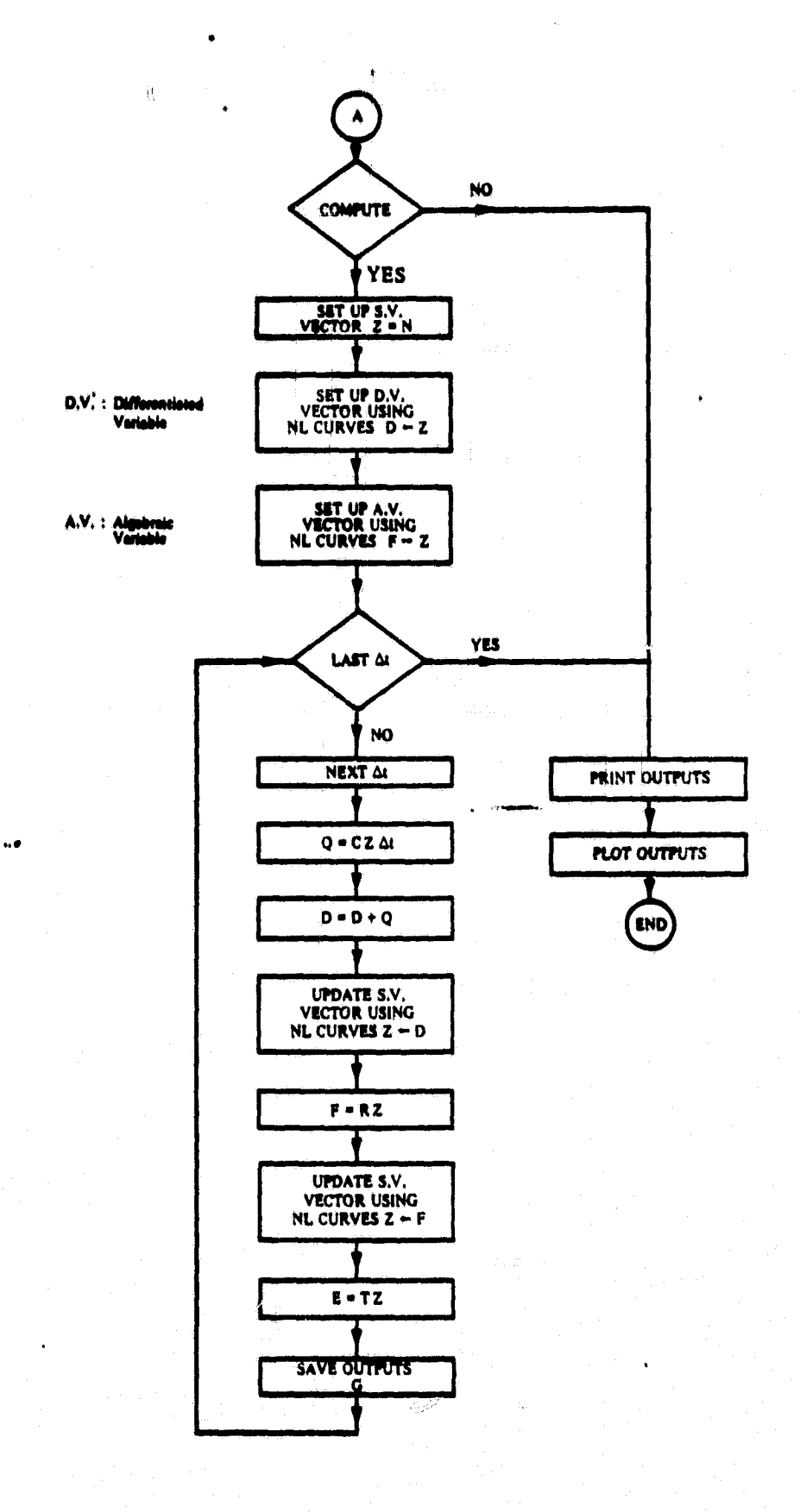

 $17$ 

 $\bullet$ 

**The program was implemented on a Hewlett-Packard 9830** computer, **provided with a 9866 printer and a 9862 plotter. A listing of the program** may **be found In Appendix A.**

**The COMMON statement permits modification of individual pieces of data once the program terminates. The modified data may be stored on tape with STORE DATA file# command.**

**Following Is a list of the main variables used in the program, together with a description of their** role.

- **C Coefficient matrix for the differential equations, 10 x 10. Each row of C multiplied by state-variable vector Z prpduces the derivative of a differentiated variable.**
- **D Vector of differentiated variables, 10 x 1.**
- **E Output vector at time considered, 4 x 1.**
- **F Vector of non-state variables of dissipative elements, 3 x 1.**
- **O Output matrix, 4 x** 181. Each row **gives the consecutive values of an output in** time, starting with  $t = 0$ .
- **H Nonlinear characteristics matrix, 10 x 10. Each pair of columns represents a curve; hence, up to S curves. The first column of a pair contains the x-coordinate values,** the second column the y-coordinates; for an inductance  $i$  and  $\lambda$ , for a capacitance **v and q, for a resistance i. and v,**
- **L Matrix of nonlinear energy-storing element position in Z and corresponding curve number in H, 10 x 2.**
- **N(1) Number of state variables, max. 10.**
- **N(2) Number of basic time intervals.**
- **N(3) Print interval.**
- **N(4) Number** of **outputs, max. 4**
- **N(S) Number of output values to be printed out.**
- **N(6) Number of different curves of nonlinear characteristics, 0.5.**

N(7) Number **of nonlinear energy-storing** elements, 1.10.

N(8) Basic time interval.

. N(9)

*through* Initial condition **values.**

N(18)

N(19) Number of nonlinear dissipative elements, 0.3.

P . Matrix for nonlinear dissipative elements, 1 x 9. To each element corresponds a triplet: state variable position in Z, curve number, and kind of state variable (1 for current, 2 for voltage).

Q Vector of change **in** differentiated variables, 10 x 1.

**Q3** Data file number.

- **Q4** Number of energy-storing elements, i.e. number of differential equations.

- R Coefficient matrix for the linear equations of the nonlinear dissipative elements, 3 x 10.
- T Transmissions matrix. 4 x 10. *Each* row of T multiplied by state-variable vector Z produces an output value.
- $Z$  State-variable vector at any time,  $10 \times 1$ .

Computer Program — Instructions for Use

1. **NEW JOB** (Y **OR N)?**

**Enter,** N if you already have a data file for the job; Y if you **wish to** produce new data., and then proceed to question 3.

2. *FILE \* ?*

4

*Enter* number of existing data file. Proceed to question 20.

3. NO. OF STATE VARIABLES (1 TO 10)?

Enter number of state variables. **This** number may be larger than the order of **the system, the latter corresponding** to **the number** of **first-order differential**

**equations. Each nonlinear dissipative element (resistance, friction) requires a** state variable, but *zives* rise to an algebraic equation only.

- **4. NO. OF NONLINEAR DISSIPATIVE ELEMENTS (0, 1, 2, 3)? Enter number of nonlinear dissipative elements (resistances), up to three.**
- **5. NO. OF NONLINEAR ENERGY-STORING ELEMENTS (0 TO 10)?** Enter number of nonlinear energy-storing elements (inductances, capacitances), **up to 10.**
- **b. BASIC TIME INTERVAL (SECONDS)?**

**Enter the elementary time interval of integration.** For example, if the period of **interest is 1 millisecond and this period is divided into \$00 basic time intervals, the length of each basic time interval is 2 microseconds. Too large a basic time interval speeds up the solution, but impairs its accuracy..**

**7. NO. OF TIME INTERVALS?**

Enter number of basic intervals into which the total time of interest is divided.

**8. PRINT INTERVAL (1, 2, 3, ...)?**

**.d**

**If the basic time interval has been chosen judiciously, the variation of the solution from one basic time interval to the next u, in general, too small to be relevant. When the solution is eventually printed out, you may want to get the solution every K basic time Intervals. This K is called "print interval." For example, let the number of basic time intervals be 500. if the print utterval is sleeted as 5 only solution, values # 1, 6, 11, 16, ... will eventually be printed out, that is 101 values: the initial condition and 100 intervals. Value # 1 is the initial one, before any Integration takes "place. Incidentally, only those 101 values are kept in memory, to be later stored with the data. Up** to **181 output values may thus be stored, i.e. NO. OF TIME INTERVALS/PRINT INTERVAL < 180.**

#### **9. NO. OF OUTPUTS (1, 2, 3, OR 4)?**

**Enter-number of output functions, up to 4. An output function is a linear combi**nation of the state variables.

**10, TRANSMISSION VECTOR J**

**J takes the values of 1 to the number of outputs designated in instruction # Q. For output function J, enter the coefficients of its linear combination, one at a time as requested on display,**

#### **11. COEFFICIENT MATRIX FOR DIFFERENTIAL EQUATIONS**

**Enter the coefficients, one at a time, as requested on display, This matrix is not <sup>i</sup> square if nonlinear dissipative elements exist.**

- **12. COEFFICIENT MATRIX FOR ALGEBRAIC EOS. OF N.L. DISSIPATIVE ELEMENTS Enter the coefficients, one at a time, as regvczted on display. This information is ` not requested if the answer to instruction 4 is 0.**
	- **13. INIT. COND. VECTOR**

**Enter the initial values of all state variables, one at a time, as requested, The initial values of the state variables corresponding to nonlinear dissipative elements may have to be estimated. Once the computation starts, the program will try to improve the accuracy of thew values to within 0.1% in 10 iterations. if it does not succeed, it will request improved initial conditions and terminate.**

#### **14. NO. OF NONLINEAR CHARACTERISTICS (0 TO S) ?**

**Enter the number of curves describing the characteristics of nonlinear elements. This is less than, or equal to, the number of nonlinear elements as two or more such elements may possess the same characteristics.**

#### **15. ENTER CURVE # J (BY PAIR OF VALUES)**

**J takes the value 1 to the number of curves designated in instruction # 14. For curve J, enter two values at a time, as requested. The first value is the**

**x-eoordinats; The current I for a resistance and an inductance, the voltage V for a capacitance. The second value is the y-wordinats; the voltage V for a resistance, the flux linkage X (volt-see) for an inductance, and the charge Q for a capacitance, Ton** such pairs must be entered for each curve. This information is not requested if the **answer to question # 14 is zero.**

**16. FOR EACH NONLINEAR ENERGY-STORING ELEMENT, ENTER STATE-VARIABLE POSITION AND CURVE #**

For each of the nonlinear energy-storing elements numbering the answer to question **# S, enter a pair of** values **at a time; the state-variable position number in tits state-variable vector as, entered,** for **example,** under **# 13** above, **and tits associated curve number as entered under 15 above. More than one element may be associated** with the same curve.

- **17. FOR. EACH NONLINEAR DISSIPATIVE** ELEMENT, ENTER **STATE-VARIABLE** POSITION, CURVE **#, AND KIND OF** STATE VARIABLE **(I** for **1, 2 for V) For each of the nordinear dissipative elements numbering the answer to question 4 above, enter a triplet of values at a timer the state variable position number** in the state variable vector, the associated curve number, and a designation of 1 **if the element is a link or 2 if the element is a tree branch.**
- **18. STORE DATA (Y OR N) ?**

**Enter Y if you wish all the above data stored on tape, N if you don't. In the** latter case skip to instruction # 20.

**19. FILE # ?**

**Enter the number of the file where the data is to be stored. NOTE: The file must have been previously marked (see HP manual for FIND and MARK commands). 20. COMPUTE (Y OR N)**

**Enter Y if you wish the computation to be carried out in** order **to** obtain **solution,**

**N it you don't. The purpose of this imtructlon is to separate the data input from the data processing. Thus, the whole Job need not be done in one sitting. The Instruction is also found useful in separating the computation Job from the output Job.**

**R**

#### **21. INTERVAL # J. BE PATIENT !!!**

**This message occurs every SO integration intervals. Nothing to answer.**

**22. FINAL STATUS OF STATE-VARIABLE VECTOR IS:**

**The solution has ended. The last values of the state variables are printed out. They may later be used as initial values to a subsequent time interval. The solution** and data are stored in the file specified under *instruction* # 19 if the answer to **#t 18 is yes. This information may later be retrieved for recomputation, anti/or printout, and/or plot. Nothing to answer.**

 $\sim$  0

**23. TOTAL TIME INTERVAL = — SECONDS** 

**Nothing to answer**

**24. PRINTOUT NEEDED (Y OR N) ?**

**Enter Y if you wish to have the outputs printed out, N if you don't.**

**25. PLOT NEEDED (Y OR N) ?**

Enter Y if you wish to have the butputs plotted, and get plotter ready. Enter N **if you do sot need plot, and skip to # 28.**

**26. SET PLOTTER, PRESS CONT <sup>t</sup>**

**Raise pen, place paper on plotter board, and set all margins. Then press CONT and ENECUTE**

**27. MIN AND MAX VALUES ?**

**Enter pair, It establishes the range of the y-axis. Choose it by referring to the values printed out under \* 24 above. (MAX•MIN)/S should be a convenient**

**ralue for a marked interval on the y-axis. If the output just plotted is not the last one, the program goes back to**  $\neq$  **26.** 

**28. END OF JOB <sup>4</sup>**

**W**

**Nothing to answer. The cassette tape is rewound.**

**Possible messages which are followed by program termination:**

#### **1) OUT OF CHARACTERISTICS BOUNDS, PROGRAM ABORTED.**

**Variable of nonlinear element is outside range of curve.**

**1**

**2) PROGRAM ABORTED, IMPROVE INITIAL CONDITIONS. :: ,,**

**Initial values entered for state variables of dissipative elements are not correct.**

**3) NO, OF N.L. ELEMENTS**  $= -$ **, NO CURVE.** 

**Answers to instructions 4 and 5 are inconsistent with answer to # 14..**

**It is recommended that the data entered be checked for accuracy before computation. After entering all data for a new job, answer N to question #20 and all succeeding questions. This ends the program. Next, execute the following commands to obtain a printent of the data entered:** 

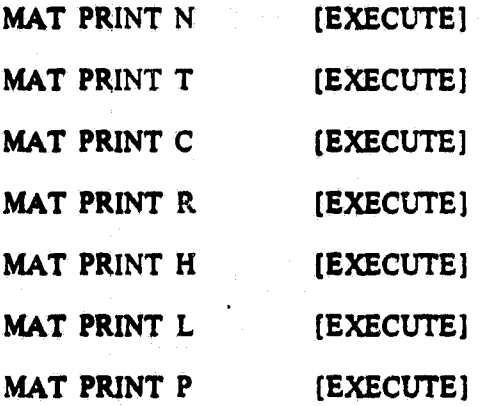

If corrections are to be made, the program does not have to be rerun. Simply enter **the corrections, one at a time, as** follows. **If element C (3,S), say, is to be corrected then: C (3,S) = new value [EXECUTE]**

*and so on. After all* **corrections are made, store the data. Thus, if the data had been stored by the program in file # 4, then;**

#### **STORE DATA 4 (EXECUTE]**

**Now, in order to compute <sup>r</sup> run dw program again considering that you are dealing** with an old job.

**1. NEW JOB (Y OR N) ?**

**N**

```
2 FILE # ?
```

```
4
```
*3. COMPUTE (Y OR N)*

*Y*

**This feature is particularly convenient when the circuit model changes due to die presence of diodes, SCRs, ...** The program would first be run for, say, 50 time intervals **with a diode current as one of the outputs. Check the output values printed out. Suppose that at interval # 38 the diode current reverses direction. The solution is therefore valid <sup>a</sup> only to interval # 37. Then,**

**N(2) = 37** (EXECUTE]

**N(S) 38** (EXECUTE)

<sup>r</sup> **STORE DATA some file** no. [EXECUTE]

**Rerun the program. At the end, the final values of the state variables are to be used as initial values for the next run with different equations for a new model and, say, for 80 time intervals. Then,**

- **N(2) = 80**
- **N(S) = 81**

 $N(9) = Z(1,1)$  and likewise for the rest of the initial conditions.

**Changes in the model**

**STORE DATA new file no.**

The solution over the whole time interval of interest may thus be formed of a number of solutions over consecutive subintervals. In order to obtain a single plot for the overall solution, the next task is to splice all subsolutions together, with the proper print interval, and store the result in a single file. This can be achieved with the program listed in Appendix B and whose details follow.

1. NO, OF OUTPUTS?

Enter the number of output functions stored in the files to be spliced. This number must be the same for both files.

2. TOTAL NO. OF INTERVALS (BOTH FILES)?

Enter  $a + b$ , where a and b are the number of stored data intervals in files 1 and 2, respectively.

3. SUPPLEMENTARY PRINT INTERVAL?

Both files 1 and 2 to be spliced must also be based on the same print interval, say  $\sigma$ . If a value d is entered here, it will be considered as a print interval on the output data of the pre-spliced files. The resulting file will have a print interval of  $c$  times  $d$ .

4. FIRST FILE #?

Enter number of front file.

S. SECOND FILE #?

Enter number of rear file.

6. NO. OF TIME INTERVALS LEFT OUT =  $-.$ 

Nothing to answer. it indicates the number of data pieces lost from the end of the second file due to the supplementary print interval. For example, let the number of intervals of the first and second file be 37 and 80, respectively. If the supplementary print interval chosen is 2, the 80di output value of the second file is lost from the spliced combination.

7. FILE # FOR, NEW DATA ?

Enter number of file where resulting spliced data' are to be stored.

#### **ORIGINAL PAGE IS** OF POOR OUALITY

 $\mathcal{L}$ 

#### **APPENDIX A**

 $\bullet$ 

10 COM NC191, TC4, 101, CC10, 101, ZC10, 11, GC4, 1812, HC10, 101, LC10, 21, RC3, 101, PC1, 91 20 DIM DC 10, 11, EC 4, 11, QC 10, 11, FC 3, 11<br>30 PRINT "NEW JOB (Y OR N)"<br>40 INPUT G# 50 IF 0\$="Y" THEN 100 60 PRINT "FILE #" 70 INPUT Q3 80 LOAD DATA 03 90 GOTO 1120 TE STATE VARIABLES (1 TO 10)"<br>100 PRINT "NO. OF STATE VARIABLES (1 TO 10)" 110 INPUT NC11 THE CONFIDENT OF THE CONTRACT OF THE THE CO. 1, 2, 3)" 130 INPUT HE191 140 PRINT "HO. OF NONLINEAR ENERGY-STORING ELEMENTS (0 TO 10)" 150 INPUT NC71 160 PRINT "BASIC TIME INTERVAL (SECONDS)" 170 INPUT NE81 THE INTERVALS" 190 INPUT NC21 200 PRINT "PRINT INTERVAL (1,2,3,...)" 210 INPUT NO31 220 PRINT "NO. OF OUTPUTS (1,2,3,0R 4)" 230 INPUT NC41 240 MAT T=2ERCNC41.NC111 250 04=NC 13-NC 193<br>260 MAT C=2ERC 04+NC 133<br>270 MAT Z=2ERC NC 13, 13 280 IF NE191=0 THEN 310 290 MAT R=ZERENC191.NC111<br>300 MAT P=ZERE1.3\*NC1911 310 NC 5 J=INT CNC 2 J/NC 3 J)+1 320 MAT G=ZERCNC41,NC511<br>330 FOR J=1 TO NC41<br>340 PRINT "TRANSMISSION VECTOR"J 350 FOR I=1 TO NC11<br>360 DISP "("313")";<br>370 INPUT TEJ, I1<br>380 NEXT I<br>390 NEXT J 400 PRINT "COEFFICIENT MATRIX FOR DIFFERENTIAL EQUATIONS" 410 FOR I=1 TO 04 420 FOR J=1 TO NC11<br>430 DISP "<"III","IJI">"; 440 INPUT CEITJI 450 NEXT J 470 IF NE191=0 THEN 550 488 PRINT "COEFFICIENT MATRIX FOR ALGEBRAIC EQS. OF N.L. DISSIPATIVE ELEMENTS" 490 FOR I=1 TO NE191 500 FOR J=1 TO NE11<br>510 DISP "("HIF",")JF")") 520 INPUT RETIJS **530 NEXT J 540 NEXT I** 550 PRINT "INIT. COND. VECTOR" 560 FOR 1=1 TO NC11<br>570 DISP "<"111">"; 580 INPUT ZI I, 11 590 NC 3+I J=2C I, 1 J 600 NEXT I

## ORIGINAL PAGE IS OF POOR QUALITY

610 FOR I=NE11+1 TO 10 620 NC8+11=0 630 NEXT I 640 PRINT "NO. OF NONLINEAR CHARACTERISTICS (0 TO 5)" 650 INPUT NE61 660 IF NC61=0 THEN 970 670 REDIM HE10,2\*NE611 630 FOR J=1 TO NE61 690 PRINT "ENTER CURVE #"J!"(BY PAIR OF VALUES)" 700 FOR I=1 TO 10<br>710 DISP "PAIR #";I; 720 INPUT HEI.2#J-II.HEI.2#JI 730 NEXT I 740 NEXT J<br>750 IF NE71=0 THEN 850 760 REDIM LINC7 1, 21 770 PRINT 780 PRINT "FOR EACH NONLINEAR ENERGY-STORING ELEMENT, " 790 PRINT "ENTER STATE-VARIABLE POSITION AND CURVE #" 800 FOR I=1 TO NE71  $910$   $0!$   $50"$   $0"$   $11"$   $11"$ 820 INPUT LCI.11.LCI.21 830 NEXT I 840 GOTO 860 850 MAT L=ZER[1,1] 860 IF NE191=0 THEN 940 870 PRINT 880 PRINT "FOR EACH NONLINEAR DISSIPATIVE ELEMENT, ENTER STATE-VARIABLE" 890 PRINT "POSITION, CURVE #, AND KIND OF STATE VARIABLE (1 FOR I, 2 FOR V)" 900 FOR I=1 TO NE191 910 INPUT PC1, 3\*1-21, PC1, 3\*1-11, PC1, 3\*I1 920 NEXT I 930 GOTO 1050 940 MAT P=ZERC1,11<br>950 MAT R=ZERC1,11 960 GOTO 1050 970 IF NE71+NE191=0 THEN 1010 980 PRINT "NO. OF N.L. ELEMENTS="3NC71+NC1913", NO CURVE." 990 DISP "ERROR! PROGRAM ABORTED. 1000 STOP 1010 MAT P=ZER[1,1]<br>1020 MAT R=ZER[1,1]<br>1030 MAT H=ZER[1,1] 1040 MAT L=ZERC1, 11 1050 PRINT "STORE DATA (Y OR N)"; 1060 INPUT R# 1070 IF R\$="N" THEN 1270<br>1030 PRINT "FILE #"; 1090 INPUT 03 1100 STORE DATA 03 1110 GOTO 1270 1120 Q4=NC11-NC191  $1130 R$   $x = "Y"$ 1140 REDIMITURE 4 1, NE 1 11, CE 04, NE 1 11, ZENE 1 1, 11, GENE 4 1, NE 5 11 1150 IF NE61=0 THEN 1260 1160 REDIM HE 10, 2\*HE 6 11 1170 IF NE71=0 THEN 1200 1130 REDIM LENE71,21 1190 GOTO 1210 1200 REDIM LE1,11

## ORIGINAL PAGE IS OF POOR QUALITY

1210 IF NC191=0 THEN 1240 1220 REDIM RENE 193, NE 133, PE 1, SHNE 1911 1230 GOTO 1270 1240 REDIN RE1, 13, PE1, 13, FE1, 13 1250 GOTO 1270 1260 REDIM HOLLIJ.LO 1.13.ROL.13.POL.13 1270 REDIM DC 04, 1 J. EC NC 4 J. 1 J. QC 04, 1 1 1280 IF NC191=0 THEN 1300 1290 REDIM FENE191,11 1310 INPUT 03 1320 IF 0\*="N" THEN 2040 1340 201, 11=N08+11 1350 IF 1>04 THEN 1370 1360 DEI.1 1=NE8+11 1370 NEXT I 1380 IF NE61=0 THEN 1640<br>1390 IF NE71=0 THEN 1460<br>1400 FOR Ji=1 TO NE71 1410 PI=DELEJ1, 1 J, 1 J 1420 PS=LEJ1,21 1430 GOSUB 2730<br>1440 DELEJ1:11:11-P2 1450 NEXT J1 1460 IF NE191=0 THEN 1640 1470 FOR 01=1 TO 10 1490 02=0 1500 FOR JI=1 TO NE19'1<br>1510 P1=FEJ1,11<br>1520 P3=PE1,3\*J1-11 1530 GOSUB PE1,3\*J11 OF 2900,2730 1540 IF ZEQ4+J1, 11=0 THEN 1560 1550 02=02+ABS((2004+J1,11-P2)-2004+J1,11) 1560 ZE04+J1, 1 J=P2 1570 NEXT JI<br>1580 IF 02<0.001\*NC19J THEN 1620<br>1590 IF 01\*10 THEN 1630 1600 PRINT "PROGRAM ABORTED. IMPROVE INITIAL CONDITIONS." 1610 STOP  $1620 01 = 10$ 1630 NEXT 01 1640 MAT E=T\*Z 1650 FOR I=1 TO NE41 1660 GEI:11=EEI:11 1670 NEXT I 1680 FOR K1=1 TO NC21 1690 MAT Q=C\*Z 1700 MAT Q=(NESJ)#Q 1710 MAT D=D+Q 1720 REDIN 2004,11 1730 MAT 2-D -1740 REDIN ZENE13.13 1750 IF NC63=0 THEN 1950<br>1750 IF NC73=0 THEN 1950 1770 FOR JI=1 TO NE? 3 1790 PI=ZELEJ1,13,13 1790 P3=LEJ1,2J 1800 GOSUB 2900

 $\epsilon^{\alpha}$  )

#### ORIGINAL PAGE IS аŨ OF POOR QUALITY

1810 ZELEJI, 1 J, 1 J=P2 1820 NEXT JI 1830 IF NO193=0 THEN 1930 Ñ. 1840 FOR 01=1 TO 2 1860 FOR JI=1 TO NE191<br>1870 Pi=FEJ1,11 1880 P3=PC1, 3#J1-1] 1890 GOSUB PE1, 3\*JI1 OF 2900, 2730  $1900$  ZEQ4+J1, 1 J=P2 1910 NEXT JI<br>1920 NEXT 01 1930 IF KINCINT(KI/50))\*50 THEN 1950<br>1940 PRINT "INTERVAL #"KI"BE PATIENTLLL" 1950 IF KI#KINT(KIZNCSJ))\*NCSJ THEN 2010<br>1960 MAT E=T\*Z 1970 K2=K1/HE31+1 1980 FOR I=1 TO NE41 1990 GEI, K2J=ECI, 11 **2000 NEXT I** 2010 NEXT K1 2020 IF R#="N" THEN 2040 **2030 STORE DATA Q3** 2040 PRINT ŽOSO PRINT "FINAL STATUS OF STATE-VARIABLE VECTOR IS:" 2060 REDIM ZE1, NE1J1 2070 MAT PRINT Z 2080 PRINT "TOTAL TIME INTERVAL="NE2 I\*NE8 J"SECONDS" 2090 PRINT 2100 DISP "PRINTOUT NEEDED (Y OR N)"; 2110 INPUT Q\$ 2120 IF Q\*="N" THEN 2210 **2130 PRINT** 2140 FOR 1=1 TO NE41<br>2150 PRINT "OUTPUT"I 2160 FOR J=1 TO NEST<br>2170 PRINT GEI, JJ3 **2180 NEXT J 2190 PRINT** 2200 NEXT I<br>2210 DISP "PLOT NEEDED (Y OR N)"; 2220 INPUT QS 2230 IF 0\*="N" THEN 2670 2240 FOR I=1 TO NC41<br>2240 FOR I=1 TO NC41<br>2250 DISP "SET PLOTTER, PRESS CONT" 2260 STOP<br>2270 PEN 2280 DISP "MIN AND MAX VALUES";<br>2290 INPUT E1,E2<br>2300 SCALE 0,1.1\*MC2J\*MC8J;E1,E2 7310 E3=INT(NC21/100) +10+NC31 2320 E4=AB9(E2-E1) 2330 ES-LGT(E4) 2340. E4=E4/101E5 2350 E6=INT(E4)+10+(E5-1) 2360 IF E2+E1>0 THEN 2390 2370.  $E4 = 0$ 2380 GOTO 2430<br>2390 IF EIK0 THEN 2420 2400 E4=E1

## ORIGINAL PAGE IS OF POOR OUALITY

2410 GOTO 2430 2420 E4=E2 2430 E5=1.1\*HC2J\*HC8J 2440 XAXIS E4,E3,0,E5<br>2450 YAXIS 0,E6,E1,E2<br>2460 LABEL (#,1,5,1,7,0,8,5/11)  $\langle \hat{\cdot} \rangle$ 2470 FOR Y=0 TO 10 STEP 2 2480 IF ABS(E1+Y\*E6-E4)<E6 THEN 2520 2490 PLOT 0, Y\*E6+E1, I 2500 CPLOT 21-0.3 2510 LABEL (2600)(Y\*E6+E1)<br>2520 NEXT Y<br>2530 LABEL (\*,1.5,1.7,PI/2,8.5/11)<br>2540 FOR X=0 TO 10 STEP 2 2550 IF X=0 THEN 2590 2560 PLOT X\*E3, 0, 1 2570 CPLOT 2,-0.3 ŽS80 ĽABĚĽ (2600)(X\*E3)<br>2590 NEXT X 2600 FORMAT ES.1 2610 PLOT 0,G[1,11,-2 2620 FOR J=2 TO HES1<br>2630 FLOT (J-1)\*NE31\*NE81,GE1,J1,2 **2640 NEXT J** 2650 PEN **2660 NEXT** 2670 REWIND **2680 PRINT** 2690 PRINT "END OF JOB" 2700 END 2710 REM: FROM STATE VAR. TO PROBLEM VAR. 2720 STOP 2730 K3=2\*P3-1 2740 K4=2\*P3 2750 FOR I=1 TO 10 2760 IF PI=HLI, KSJ THEN 2820<br>2770 IF PI>HLI, KSJ THEN 2840 2780 IF I=1 THEN 2850 2790 J=I-1 2800. P2=HEJ+K4J+(HEI+K4J-HEJ+K4J)\*(P1-HEJ+K3J)/(HEI+K3J-HEJ+K3J) 2810 GOTO 2870 2820 P2=HCI,K4J 2830 GOTO 2870 2850 PRINT "OUT OF CHARACTERISTICS BOUNDS. PROGRAM ABORTED." 2860 STOP 2870 RETURN 2880 REN: FROM PROBLEM VAR. TO STATE VAR. 2890 STOP 2900 K3=2\*P3-1 2910 K4=2\*P3 2920 FOR I=1 TD 10 2930 IF P1=HCI3K41 THEN 2990 2940 IF P1>HCI+K4J THEN 3010 2950 IF I=1 THEN 3020 2960  $J = I - I$ 2978. PR=HEJ2K83+KHEI2K83-HEJ2K83>#KP1-HEJ2K43>%KEI2K43-HEJ2K43> 2980 GOTO 3040 2990 P2=HCI,K31 3000 GOTO 3040 **3010 NEXT I** 3020 PRINT "OUT OF CHARACTERISTICS BOUNDS. PROGRAM ABORTED." 3030 STOP 3040 RETURN

## ORIGINAL PAGE IS OF POOR QUALITY

 $\sqrt{ }$ 

#### **APPENDIX B**

10 COM NE191, TE4, 101, CE10, 101, 2E10, 11, GE4, 1811, HE10, 101, LE10, 21, RE3, 101, PE1, 91 20 DIM AC4+1813 30 DISP "HO. OF OUTPUTS"! 60 INPUT ES THE NOT OF INTERNATED ROOM<br>70 PRINT "SUPPLEMENTARY PRINT INTERVAL"<br>80 INPUT ES 90 E8=INT(E9/E6)+1 · 100 REDIM REELEST WWW. 120 INPUT 03 130 LOAD DATA 03<br>140 IF E4=NC41 THEN 180<br>150 PRINT "ERROR! DIFFERENT NO. OF OUTPUTS."<br>160 DISP "PROGRAM TERMINATED" 160 DISP<br>170 STOP 180 E3\*H[3] 190 E2=N(2)<br>200 E5=N(5) 210 REDIM GLE4, E51 220 E8=1 230 FOR J=1 TO ES STEP E6<br>240 FOR I=1 TO E4  $\frac{250}{250}$  ACT, ES1=GCT, J1 270 E8=E8+1 280 NEXT J'<br>290 E7=E5-((E8-2)\*E6+1)<br>300 E7=E6-E7+1 318 REDIM CE4, 1813<br>320 DISP "SECOND FILE #"7 336 INPUT 03 340 LOAD DATA 03<br>350 IF E4=NL41 THEN 370 360 GOTO 150 THEN 400 380 PRINT "ERROR! FILES DIFFER IN PRINT INTERVAL." 390 GOTO 160 400 IF ESTNISJ-2=E9 THEN 430<br>410 PRINT "ERROR! TOTAL NO. OF INTERVALS ="(ESTNISJ-2) 420 GOTO 160 430 REDIM GLE4,NLS11<br>440 FOR J=E7 TO NLS1 STEP E6<br>450 FOR 1=1 TO E4 460 ACT, E81=GCT, 01 470 NEXT I 480 E3=E8+1 490 NEXT J 510 E7=(ES+HL51-2)-(E8-1)#E6<br>520 PRINT "NO. OF TIME INTERVALS LEFT OUT=";E7<br>530 REDIM GLE4,E81 540 MAT G=A 330 HES1=E8<br>560 HE21=HE21+E2<br>570 HE31=HE31+E6<br>580 DISP\_"FILE # FOR HEN DATA"; 590 INPUT 03 THE READY, PRESS CONT" 610 STOP 620 STORE DHTA 03<br>630 DISP "PRINTOUT NEEDED (Y OR N)"; 640 INPUT 04 650 IF 0\*="H" THEN 670 660 MAT PRINT G<br>670 DISP "END OF JOB" 680 END